# **BAB III**

# **METODE PENELITIAN**

## **3.1 ALUR PENELITIAN**

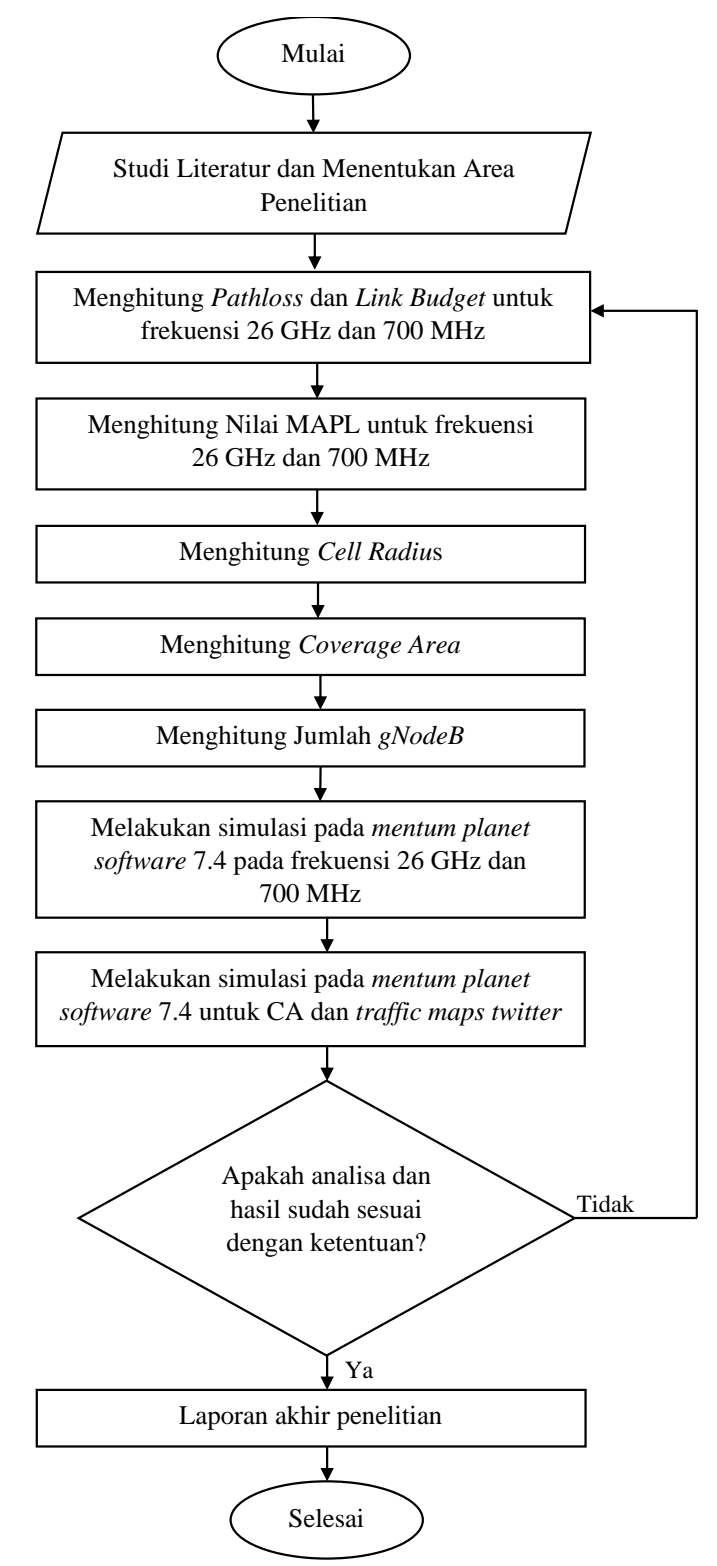

Gambar 3.1 Diagram Alir Penelitian.

Gambar 3.1 menunjukkan alur penelitian yang ditujukan untuk merencanakan 5G dengan menganalisis dampak dari data *Traffic maps twitter* yang digunakan untuk *Coverage planning*. Data *Traffic maps twitter* langsung terhubung dengan *software mentum planet* dan dibutuhkan beberapa perhitungan *input* untuk menghasilkan data *output* yang digunakan dalam *Coverage planning*. Perhitungan yang dilakukan meliputi *Pathloss* dan *Link Budget* pada frekuensi 26 GHz dan 700 MHz. *Pathloss* dan *Link Budget* digunakan untuk mengetahui kerugian sinyal yang terjadi selama transmisi dari *gNodeB* ke *User Terminal* (UT) sehingga dapat diperoleh jarak maksimal antar *gNodeB* dan menghindari terjadinya *blankspot*.

Pada tahap kedua dari penelitian ini, dilakukan perhitungan untuk menentukan *Coverage Area, Cell radius, Maximum Allowable Path Loss* (MAPL), dan Jumlah *site*. Perhitungan ini menggunakan persamaan yang dibahas pada Bab II, dan dilakukan untuk kedua frekuensi 26 GHz dan 700 MHz. Nilai perhitungan MAPL menggunakan model propagasi *Urban Micro* (UMi) untuk frekuensi 26 GHz dan *Rural Macro* (RMa) untuk frekuensi 700 MHz. Nilai MAPL kemudian digunakan untuk menentukan nilai *cell radius*, yang digunakan untuk menghitung luas area cakupan dalam satu *site*. Luas area cakupan dalam satu *site* ini nantinya akan dibandingkan dengan luas wilayah yang direncanakan, yaitu kawasan Borodubur, untuk menentukan jumlah site yang dibutuhkan di wilayah tersebut.

Selanjutnya melakukan simulasi perencanaan jaringan pada *software mentum planet* pada frekuensi 26 GHz, dan frekuensi 700 MHz. Hasil dari simulasi dua frekuensi tersebut kemudian disatukan menggunkan teknik *Carrier Aggregation*. Kemudian dilanjutkan dengan menambahan parameter *Traffic maps twitter* untuk melihat perbandiangan hasil perencanaan 5G NR menggunakan *Traffic maps twitter* dan tidak menggunkaan *Traffic maps twitter*.

Tahapan akhir penelitian skripsi ini adalah melakukan analisa perencanaan dari data-data dan hasil perhitungan yang telah didapat. Data tersebut akan diolah menggunakan *microsoft excel*. Hasil perhitungan *Link Budget* akan dibandingkan dengan hasil simulasi pada *software mentum planet* baik menggunakan *Traffic maps twitter* maupun tidak menggunkan *Traffic maps twitter*.

#### **3.2 SKENARIO PERENCANAAN**

Pada penelitian ini, menggunkaan empat skenario perencanaan yang berbeda, yaitu: *Downlink outdoor-to-outdoor* dengan kondisi *line of sight*, *Uplink outdoor-to-outdoor* dengan kondisi *line of sight*, *Downlink outdoor-to-indoor* dengan kondisi *line of sight*, dan *Uplink outdoor-to-indoor* dengan kondisi *line of sight*. Dalam skenario ini, kondisi *Uplink* berarti saat pengguna sedang mengunggah data, sedangkan kondisi *Downlink* berarti saat pengguna sedang mengunduh data. Kondisi *outdoor-to-outdoor* (O2O) berarti saat pengguna berada di luar ruangan, kondisi *outdoor-to-indoor* (O2I) berarti saat pengguna berada di dalam ruangan, dan kondisi *line of sight* berarti transmisi sinyal tanpa adanya halangan.

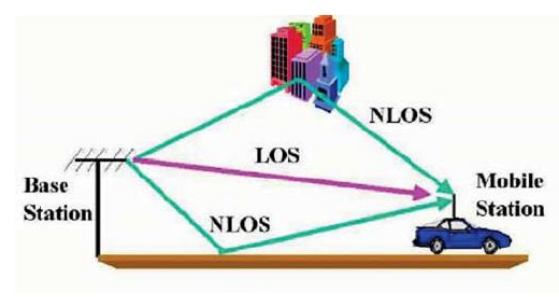

Gambar 3.2 Ilustrasi Skenario Perencanaan LOS dan NLOS [32].

#### **3.3** *SOFTWARE* **YANG DIGUNAKAN**

Penelitian ini menggunakan *software Mentum Planet* versi 7.4 untuk merencanakan jaringan 5G *New Radio* (NR). *Software* ini digunakan untuk mengumpulkan data hasil dari perencanaan jaringan 5G frekuensi 26 GHz + 700 MHz dalam mode *Carrier Aggregation* (CA) menggunakan *Traffic maps twitter* dan frekuensi 26 GHz + 700 MHz dalam *mode Carrier Aggregation* (CA) tanpa *Traffic maps twitter*. *Mentum Planet* versi 7.4 menyediakan banyak fitur untuk perencanaan jaringan, selain perencanaan 5G, *software* ini juga menyediakan fitur perencanaan untuk jaringan 2G/3G/4G, jaringan IoT seperti *LoRa*, *Sigfox*, dan *NB-IoT*, serta jaringan *WiFi Mentum Planet* adalah *software* perencanaan jaringan yang memiliki fitur untuk memilih lokasi dan perencanakan lapangan 5G yang sesuai dengan persyaratan 3GPP, termasuk dukungan untuk teknologi *massive* MIMO dan numerologi fleksibel serta penggunaan frekuensi *mmWave*. *Software* ini juga

memungkinkan untuk mengeksekusi analisis statistik 3D *Coverage* dan *capacity* jaringan 5G dengan fitur perencanaan sel otomatis 3D (ACP) [6].

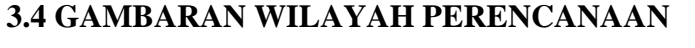

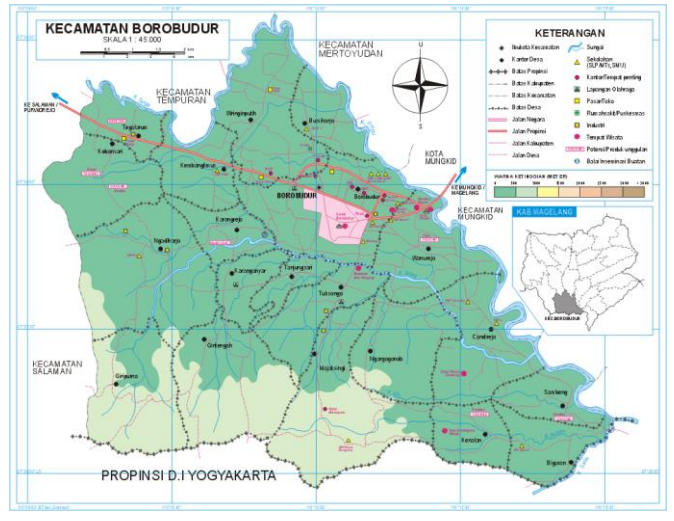

Gambar 3.3 Peta wilayah Kecamatan Borobudur [33].

Kecamatan Borobudur terletak di Wilayah Kabupaten Magelang dengan ketinggian  $230 - 240$  m diatas permukaan air laut dengan luas wilayah Luas :  $54,55$ Km<sup>2</sup> [34]. Kecamatan Borobudur berjarak 4 km dari ibu kota kabupaten. Wilayah Kecamatan Borobudur terbagi ke dalam 20 desa dengan keadaan topografi lereng, lembah dan hamparan [33]. Sebelah Utara : Kec.Mertoyudan Sebelah Timur : Kec. Ngluwar Sebelah Selatan : Kec. Kalibawang (Kab.Kulon Progo) Sebelah Barat : Kec. Tempuran dan Kec. Salaman. Pariwisata yang terdapat di Kecamatan Borobudur ini antara lain : Candi Borobudur, Perbukitan Puthuk Setumbu, Wisata Religi Desa Wanurejo, Desa Bahasa (Ngargogondo), Desa Wisata Candirejo, Desa Wisata Wanurejo, Desa Wisata Karanganyar, Taman Kupu-kupu, Kampung Dolanan Nusantara, dan lain sebagainya [34].

Menurut data BPS kabupaten magelang jumlah wisatawan yang berkunjung pada tahun 2018 hingga 2019 mencapai lebih dari 3.500.000 orang pertahunnya untuk wisatawan Domestik atau dalam negeri, sedangkan wisatawan luar negeri mencapai lebih dari 240.000 orang pertahun pada 2019. Untuk lebih detail bisa lihat Tabel 3.1 berikut.

|           | Pengunjung Candi Borobudur |           |             |         |  |
|-----------|----------------------------|-----------|-------------|---------|--|
| Bulan     | Domestik                   |           | Mancanegara |         |  |
|           | 2018                       | 2019      | 2018        | 2019    |  |
| Januari   | 321.893                    | 341.685   | 11.732      | 13.402  |  |
| Februari  | 235.303                    | 247.731   | 14.088      | 16.869  |  |
| Maret     | 291.425                    | 262.877   | 15.292      | 16.949  |  |
| April     | 323.325                    | 357.108   | 14.555      | 17.693  |  |
| Mei       | 237.315                    | 111.921   | 13.265      | 15.325  |  |
| Juni      | 440.194                    | 565.032   | 9.031       | 14.332  |  |
| Juli      | 291.732                    | 330.191   | 27.470      | 34.347  |  |
| Agustus   | 176.248                    | 186.159   | 30.166      | 39.300  |  |
| September | 198.782                    | 169.998   | 20.943      | 27.163  |  |
| Oktober   | 204.249                    | 236.847   | 14.280      | 21.290  |  |
| November  | 250.412                    | 274.059   | 10.811      | 14.665  |  |
| Desember  | 692.176                    | 664.149   | 10.598      | 10.747  |  |
| Jumlah    | 3.663.054                  | 3.747.757 | 192.231     | 242.082 |  |

Tabel 3.1 Jumlah Pengunjung Candi Borobudur dari tahun 2018 – 2019 [35].

### **3.5 PERENCANAAN JARINGAN BERDASARKAN** *COVERAGE* **AREA**

*Coverage Dimensioning* merupakan tahap awal dalam perencanaan *Coverage*. Tujuan dari *Coverage Dimensioning* adalah untuk menentukan radius sel dan memperkirakan jumlah *gNodeB* yang diperlukan di suatu area. Untuk menentukan radius sel, harus dilakukan perhitungan radio *Link Budget* untuk menghitung MAPL (*Maximum Allowable Path Loss*) antara UE dan *gNodeB*. Nilai MAPL digunakan sebagai acuan dalam model propagasi, agar nilai *path loss* tidak melebihi MAPL*.*

Perhitungan *Coverage* memperhitungkan area yang telah ditentukan dalam perencanaan dan juga mempertimbangkan *loss* yang terjadi antara perangkat *gNodeB* dengan perangkat *User Equipment* (UE). Dalam melakukan perhitungan, diperlukan data *Link Budget* yang menunjukkan parameter yang digunakan oleh UE dan *gNodeB*. Tabel perhitungan MAPL yang digunakan dapat dilihat pada Tabel 3.2.

| <b>Comment Parameter</b>         | <b>Notasi</b>  | <b>700 MHz</b>         | <b>26 GHz</b>          |
|----------------------------------|----------------|------------------------|------------------------|
| gNodeB Transmitter Power (dBm)   | A              | 46                     | 35                     |
| Resource Block                   | B              | 106                    | 264                    |
| Subcarrier quantity              | $\mathcal{C}$  | 1272                   | 3168                   |
| gNodeB antenna gain (dBi)        | D              | 15.2                   | 2                      |
| gNodeB cable loss (dBi)          | E              | $\overline{0}$         | $\theta$               |
| Penetration loss (dB)            | F              | 14.5                   | 12.23                  |
| Foliage loss (dB)                | G              | 8.5                    | 5                      |
| Body block loss (dB)             | H              | 3                      | 15                     |
| interference margin (dB)         | I              | 13                     | 1                      |
| Rain/ice margin (dB)             | J              | $\overline{0}$         | 3                      |
| Slow fading margin (dB)          | K              | 6                      | 7                      |
| UT antenna gain $(dB)$           | L              | $\Omega$               | $\theta$               |
| <b>Bandwidth</b> (MHz)           | M              | 40                     | 400                    |
| Boltzmann Constant (mWs/K)       | N              | $1.38 \times 10^{-20}$ | $1.38 \times 10^{-20}$ |
| Temperature (Kelvin)             | $\overline{O}$ | $293^\circ$            | $293^\circ$            |
| Thermal noise power (dBm)        | $\mathbf{P}$   | -157.911933            | $-147.911933$          |
| UT noise figure $(dB)$           | Q              | 7                      | 7                      |
| Demodulation threshold SINR (dB) | $\mathbf R$    | 22.9                   | $-1.1$                 |
| Planning area                    | S              | 35.2 $km^2$            | 35.2 $km^2$            |

Tabel 3.2 Perhitungan MAPL *Downlink* O2O LOS [36] [37] [22].

Pada perhitungan *Link Budget* memperhitungkan untung dan rugi total dalam sistem untuk menyimpulkan tingkat sinyal yang diterima (SS-RSRP) di penerima (UE). Langkah pertama untuk mendapatkan nilai *Pathloss* yaitu menentukan terlebih dahulu nilai dari parameter *thermal noise* dan *Subscribers quantity*. *Thermal noise* adalah suatu *noise* yang diakibatkan karena adanya efek panas dari suatu perangkat dapat dicari dengan menggunakan persamaan 2.2 sehingga didapatkan untuk frekuensi 26 GHz nilai sebagai berikut [16]:

$$
N_{Thermal} = 10 \times \log(1,38 \times 10^{-20} \times 293^{o}.400)
$$

 $N_{Thermal} = -147,91 \, dBm/Hz$  (3.1)

Kemudian pada frekuensi 700MHz didapatkan nilai *thermal noise* sebesar

$$
N_{Thermal} = 10 \times \log(1,38 \times 10^{-20} \times 293^{o}.40)
$$

 $N_{Thermal} = -157,91 \text{ dBm}/Hz$  (3.2)

Dengan penggunaan *low frekuensi* (700 MHz) penelitian ini menggunakan bandwidth sebesar 40 MHz dan *subcarrier spacing* sebesar 30 MHz, serta pada *high frequency* (26 GHz), menggunakan *bandwidth* sebesar 400 MHz dan *subcarrier spacing* sebesar 120 KHz. Jumlah *Resource Block* dapat dilihat pada Tabel 3.3 Jumlah *Resource Block* untuk *Low and Middle Frequency Band* [38].

| $\mu$ (numerologi) | 0     | 1     | 2     |
|--------------------|-------|-------|-------|
| <b>SCS</b>         | 15    | 30    | 60    |
| <b>Bandwidth</b>   | (KHz) | (KHz) | (KHz) |
| 5(MHz)             | 25    | 11    | N/A   |
| <b>10 (MHz)</b>    | 52    | 24    | 11    |
| <b>15 (MHz)</b>    | 79    | 38    | 18    |
| <b>20 (MHz)</b>    | 106   | 51    | 24    |
| 25 (MHz)           | 133   | 65    | 31    |
| <b>30 (MHz)</b>    | 160   | 78    | 38    |
| <b>40 (MHz)</b>    | 216   | 106   | 51    |
| <b>50 (MHz)</b>    | 270   | 133   | 65    |
| <b>60 (MHz)</b>    | N/A   | 162   | 79    |
| <b>70 (MHz)</b>    | N/A   | 189   | 93    |
| <b>80 (MHz)</b>    | N/A   | 217   | 107   |
| <b>90 (MHz)</b>    | N/A   | 245   | 121   |
| 100 (MHz)          | N/A   | 273   | 135   |

Tabel 3.4 Jumlah *Resource Block* untuk *High Frequency Band* [38]*.*

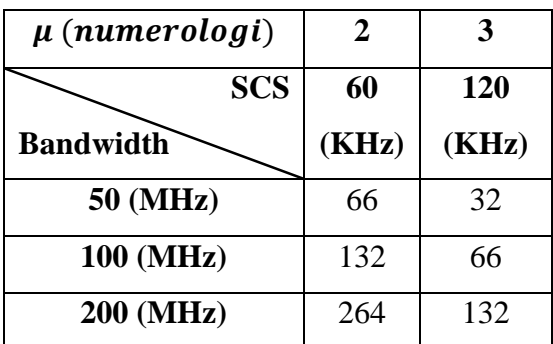

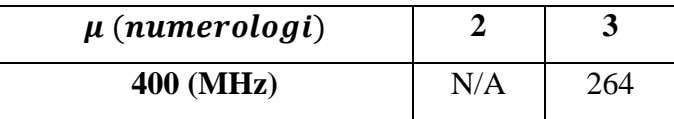

*Subcarrier Quantity = Resource Block x Subcarrier per Resource Block* (3.3) Keterangan :

*Resource Block* = 256 untuk 26 GHz dan 106 untuk 700 MHz

*Subcarrier per Resource Block* = 12

Sehingga nilai dari SCQ adalah sebagai berikut:

*SCQ* = *Resource Block x Subcarrier per Resource Block*

$$
SCQ = 256 \times 12 = 3072
$$

Kemudian pada frekuensi 700 MHz didapatkan nilai *Subcarrier Quantity* sebesar  $SCO = 106 \times 12 = 1272$ 

Selanjutnya dapat menghitung nilai *Pathloss* dengan mengunakan rumus sebagai berikut [16]:

$$
PL (dB) = A - (10 \times log (C)) + D - E - F - G - H - I - J - K + L
$$
  
- P - Q - R (3.4)

Setelah mendapatkan nilai dari *patloss*, selanjutnya menghitung *cell radius*, diperlukan model propagasi yang sesuai dengan perencanaan yang dilakukan. Pada perencannaan ini menggunakan model propagasi *Urban Micro* (UMi) yang telah didefinisikan dalam 3GPP 38.901. Pada tahap ini, nilai PL digunakan untuk menemukan nilai selanjutnya yaitu mencari nilai d<sub>3D</sub>, yaitu nilai (h<sup>2</sup><sub>BS</sub>-h<sup>2</sup>UT) dan nilai d2D. Pada model UMi ini menggunakan skenario *Line of sight* (LOS) dengan formula sebagai berikut [16]:

$$
PL = 32.4 + 21log_{10}(d_{3D}) + 20log_{10}(f_c)
$$
\n(3.5)

Kemudian menghitung juga untuk *secondary cell* pada frekuensi 700 MHz dengan menggunakan model propagasi *Rural Macro* (RMa) dengan skenario *Line of sight* (LOS) dengan formula sebagai berikut [16].

$$
PL = 20log_{10}(40\pi d_{3D}f_c/3) + \min(0.03h^{1.72}, 10)log_{10}(d_{3D}) - \min(0.044h^{1.72}, 14.77) + 0.002log_{10}(h)d_{3d}
$$
\n(3.6)

Keterangan :

PL = nilai *Pathloss* (dBm)

- $d_{3D}$  = resultan dari jarak antara hBS dan hUT (m)
- $fc = frekuensi (GHz)$

Untuk menentukan nilai *Pathloss* terlebih dahulu menacari beberapa parameter seperi nilai h'<sub>BS</sub>, nilai h'<sub>UT</sub> dan nilai d'<sub>BP</sub>. Untuk mencari perameter tersebut menggunakan rumussebagai berikut [16]:

$$
h'_{BS} = h_{BS} - h_E \tag{3.7}
$$

$$
h'_{UT} = h_{UT} - h_E \tag{3.8}
$$

$$
d'_{BP} = \frac{4 \times h'_{BS} \times h'_{UT} \times f_c}{c}
$$
 (3.9)

Keterangan :

d'BP = jarak *break point* (m)  $h<sup>3</sup>$   $_{\text{UT}}$  = tinggi *User Terminal* (m) h'<sub>BS</sub> = tinggi *gNodeB* (m)  $fc = frekuensi (GHz)$ 

c = kecepatan cahaya  $(3x10^8 \text{ m/s})$ 

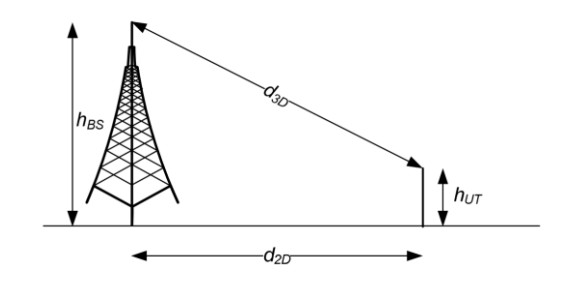

Gambar 3.4 Ilustrasi *Phythagoras* antara d<sub>3D</sub>; d<sub>2D</sub> dan (h<sub>BS</sub>-h<sub>UT</sub>) [16].

Setelah mendapatkan nilai dari d3D maka mencari nilai dari d2D sebagai *cell radius* dari rumus *phythagoras* sesuai pada gambar 3.4 dengan menggunakan dengan formula [16]:

$$
d2D = \sqrt{((d3D)^2 - (hBS - hUT)^2)}
$$
(3.10)

Setelah mendapatkan *cell radius*, kemudian dapat mencari area cakupan oleh 1 *gNodeB* dengan menggunakan rumus *Coverage* dengan satu sektoral, yaitu [39].

$$
Coverange Area (CA) = 2,6 \times d^2
$$
 (3.11)

Perhitungan terakhir adalah mencari jumlah *gNodeB* yang dibutuhkan dalam cakupan area yang ingin dilakukan perencanaan. Perhitungan perencanaan jumlah *site gNodeB* dapat dihitung dengan rumus [39]:

$$
jumlah gNodeB = \frac{Total luas permukaan daerah (km^2)}{Coverange Area dari gNodeB (km^2)}
$$
(3.12)

### **3.6** *DATA RATE*

*Data Rate* adalah kecepatan (*rate*) transfer data efektif, yang diukur dalam bps. *Data Rate* merupakan jumlah total kedatangan paket yang sukses yang diamati selama interval waktu tertentu dibagi oleh durasi interval waktu tersebut. Kecepatan data *throughput* DL dan UL *Max* yang didukung oleh UE dihitung dengan kombinasi pita dan kombinasi pemrosesan pita dasar yang didukung oleh UE. Untuk NR, perkiraan kecepatan data untuk sejumlah operator teragregasi tertentu dalam kombinasi pita atau pita dihitung sebagai berikut [40]:

data rate (Mbps) = 
$$
10^{-6} \sum_{j=1}^{j} (\nu_{Layer}^{(j)} \cdot Q_m^{(j)} \cdot f^{(j)} \cdot R_{max} \cdot \frac{N_{PRB}^{BW(j), (\mu)} \cdot 12}{T_s^{\mu}} \cdot (1 - OH^{(j)}))
$$
 (3.13)

Keterangan:

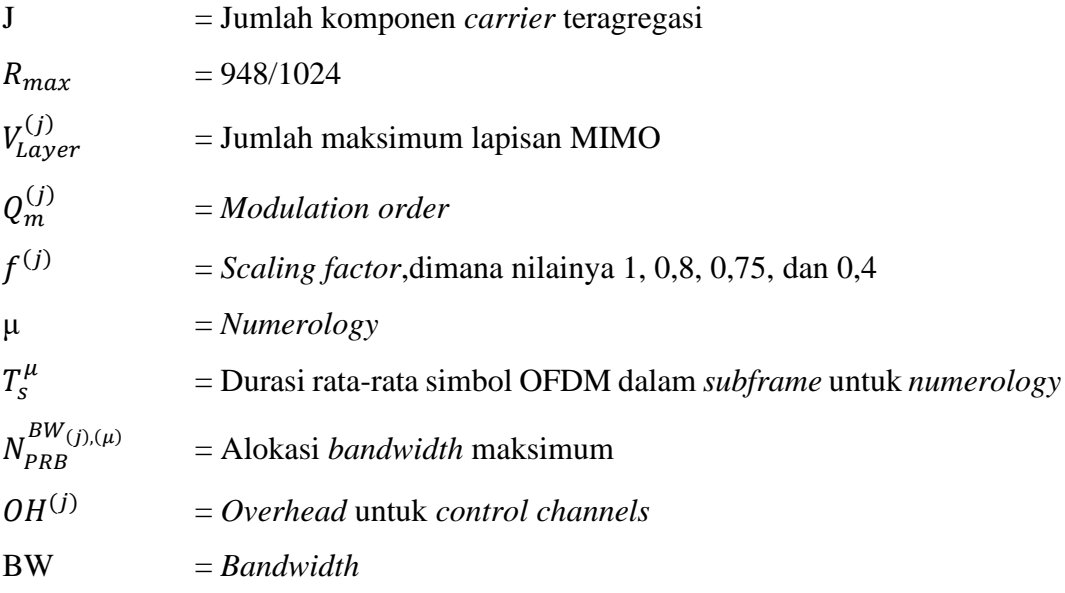